# Electronic Book Shop: An Online Book Store for the Individual

## **Submitted By**

Mafrina Rahman ID: 2014-1-96-008

## **Supervised By**

Md. Shamsujjoha Senior Lecturer

Department of Computer Science and Engineering East West University

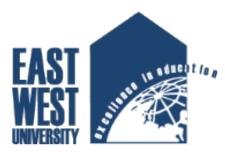

The Project has been submitted in Partial Fulfillment of the Requirements for the Degree of Master of Science in Computer Science and Engineering at East West University.

10<sup>th</sup> August, 2016

## Abstract

The main objective of this project is to create an Electronic Book Shop that allows users to search and purchase a book online based on category, author and subject. The selected books are displayed and the user can order their books online through bkash, dbbl mobile banking or Cash on delivery. Using this Website the user can purchase a book online instead of going out to a book store and wasting time.

Electronic Book Shop is an online web application where the customer can purchase books online. Through a web browser the customers can search for a book by its subjects, titles or authors and later can add to the shopping cart and finally purchase using bkash or Cash on delivery. The user can login using his account details or new customers can set up an account very quickly. They should give the details of their name, contact number and shipping address. The books are divided into many categories based on subject like School, College and University. A customer can, create, sign in to his account, place items into a shopping cart and purchase. The Administrator will have additional functionality when compared to the common user. He can add, delete and update the book details, book categories, member information and also confirm a placed order. After all, this Website is error free. Any user can use this website friendly.

## Declaration

I do hereby declare that this project report has been prepared by me under the supervisor of **Md. Shamsujjoha**, Senior Lecturer, Department of Computer Science and Engineering, East West University, for the partial fulfillment of the requirement for the M.S.C degree from the Department of Computer Science and Engineering at East West University. I'm also declaring that this project report is original in nature and has not been submitted elsewhere.

Signature of Candidate

.....

## Mafrina Rahman

#### ID:2014-1-96-008

Department of Computer Science and Engineering East West University, Bangladesh

## Letter of Acceptance

The project entitled **'Electronic Book Shop** is submitted by Mafrina Rahman, ID: 2014-1-96-008 to the department of Computer Science and Engineering, East West University, Dhaka-1212, Bangladesh is accepted by the Department for the partial fulfillment of the requirements for the degree of M.S.C in Computer Science and Engineering on August 10, 2016.

**Approval of Chairperson** 

**Approval of Supervisor** 

Dr. Md. Mozammel Huq Azad Khan Professor and Chairperson Dept. of Computer Science and Engineering East West University, Dhaka-1212 Bangladesh Md. Shamsujjoha Senior Lecturer Dept. of Computer Science and Engineering East West University, Dhaka-1212 Bangladesh

## Acknowledgement

Any accomplishment requires the effort of many people and there are no exceptions. The report being submitted today is a result of collective effort. I would like to extend my sincere thanks to all of them. The report has been solely prepared by me with the purpose of fulfilling the Degree of M.S.C in Computer Science and Engineering. There are innumerous helping hands behind it who have guided me.

A special gratitude I give to my project supervisor, Md. Shamsujjoha, Senior Lecturer whose contribution in stimulating suggestions and encouragement helped me to coordinate my project.

Last but not the least we place a deep sense of gratitude to my family members and my friends who have been constant source of inspiration during the preparation of this project work.

## Acronyms

- WWW= World Wide Web
- PHP= Hypertext Preprocessor
- SQL=Structured Query Language
- CSS = Cascading Style Sheets
- HTML = Hyper Text Markup language
- Ajax =Asynchronous JavaScript and XML
- OTBMS= Online Text Books Monitoring System
- SDLC= System Development Life Cycle
- DBMS = Database Management System
- ER diagram=Entity Relationship Diagram
- DDF= Data Flow Diagram
- GUI= Graphical User Interface
- GPL= General Public License

## CONTENTS

| Titl | le                                                          | Page No  |
|------|-------------------------------------------------------------|----------|
| Abs  | stract                                                      | i        |
| Dec  | claration                                                   | ii       |
| Let  | ter of Acceptance                                           | iii      |
| Ack  | knowledgement                                               | iv       |
| Acr  | conyms                                                      | •••••• v |
| Cha  | apter-1: Introduction                                       | 1-5      |
| 1.1  | Overview                                                    | 1-2      |
| 1.2  | Purpose and Motivation                                      | 2        |
| 1.3  | Project Overview                                            | 2-4      |
| 1.4  | Objective of the Project                                    | 4        |
| 1.5  | Facilities                                                  | 4        |
|      | 1.5.1 Facilities to be provided to the system administrator | 5        |
|      | .5.2 Facilities to be provided to the registered user       | 5        |
|      | 1.5.3 Facilities to be provided to the Guest user           | 5        |
| Cha  | apter-2: Technology Review and Methodology                  | 6-11     |
| 2.1  | Antenna Types                                               | 6        |
|      | 2.1.1 HTML                                                  | 7        |
|      | 2.1.2 CSS                                                   | 7-8      |
|      | 2.1.3 Ajax                                                  | 8        |
|      | 2.1.4 JQuery                                                | 8-9      |
|      | 2.1.5 PHP                                                   | 9        |
|      | 2.1.6 MySQL                                                 | 9-10     |
|      | 2.1.7 XAMPP                                                 | 10-11    |
|      |                                                             | 11       |

## 2.2 Methodology

|      | 2.2.1     | Developing the crucial functionalities:                         | 12    |
|------|-----------|-----------------------------------------------------------------|-------|
|      | 2.2.2     | Facilitating the user for allowing them access in the system    | 13    |
|      | 2.2.3     | Developing the report generation and analytical functionalities | 13    |
|      | 2.2.4     | Use of waterfall method                                         | 13-15 |
| Chap | oter-3: S | System Analysis                                                 | 16-32 |
| 3.1  | Schen     | na                                                              | 16    |
| 3.2  | Prima     | ry Key                                                          | 16    |
| 3.3  | Foreig    | gn Key                                                          | 16    |
| 3.4  | Schen     | na Diagram For User                                             | 17    |
| 3.5  | Data l    | Dictionary                                                      | 18    |
| 3.6  | Descr     | iption of data objects in database table                        | 19-24 |
| 3.7  | Entity    | Relationship Diagram (E-R diagram)                              | 25    |
|      | 3.7.1     | General Overview                                                | 25-26 |
|      | 3.7.2     | Mapping Cardinality                                             | 27-28 |
|      | 3.7.3     | E-R Diagram                                                     | 29    |
| 3.8  | Repres    | sentation of Components                                         | 30    |
| 3.9  | DFD F     | For User Registration                                           | 30-31 |
| 3.10 | DFD F     | For User View                                                   | 31    |
| 3.11 | DFD F     | For Book Store Order                                            | 32    |
|      |           |                                                                 |       |
| Chaj | pter-4:   | Test Plan                                                       | 33-38 |
| 4.1  | Featur    | ed to be tested                                                 | 33    |
| 4.2  | Test C    | ases                                                            | 34    |
|      | 4.2.1     | User                                                            | 34-35 |
|      | 4.2.2     | Admin                                                           | 36-37 |
| 4.3  | Appro     | bach                                                            | 37-38 |

| Cha | pter-5: ( | Graphical U   | Jser Interface       | 39-51 |
|-----|-----------|---------------|----------------------|-------|
| 5.1 | Organi    | zation of the | e Template           | 39    |
|     | 5.1.1     | Home Pag      | ge                   | 40-41 |
|     | 5.1.2     | Registeri     | ng Users             | 42    |
|     | 5.1.3     | Book De       | tails                | 43    |
|     | 5.1.4     | Search B      | OX                   | 44    |
|     | 5.1.5     | User's Or     | rder                 | 45    |
|     |           | 5.1.5.1       | Shopping Cart        | 45    |
|     |           | 5.1.5.2       | Update User's Update | 46    |
|     |           | 5.1.5.3       | Order Confirmation   | 47    |
|     | 5.1.6     | User's In     | voice                | 48    |
|     | 5.1.7     | Complair      | n of User            | 49    |
| 5.2 | Admin     | Login Page    |                      | 50    |
|     | 5.2.1     | Admin H       | Iome Page            | 50    |
|     | 5.2.2     | Update (      | Order Status         | 51    |
| Cha | pter-6: ( | Conclusion    |                      | 52-53 |
| 6.1 | System    | Limitation    |                      | 52    |
| 6.2 | Prospe    | ctive Future  | Development          | 52    |
| 6.3 | Conclu    | sion          |                      | 53    |
| Арр | endix:    |               |                      | 54-60 |

38

| References: | 61 |
|-------------|----|
|-------------|----|

## **List of Figures**

| 2.1   | Typical diagram of a website           | 6  |
|-------|----------------------------------------|----|
| 2.1.7 | User view of XAMPP control center      | 11 |
| 2.2.1 | Customer User case diagram             | 12 |
| 3.4   | Schema diagram for user                | 17 |
| 3.6   | User information                       | 19 |
| 3.6   | View of available books                | 20 |
| 3.6   | Database view of author information    | 21 |
| 3.6   | Database view of publisher information | 22 |
| 3.6   | Database view of shopping cart         | 22 |
| 3.6   | Database view of order information     | 23 |
| 3.6   | Database view of order details         | 24 |
| 3.6   | Complain of the user                   | 24 |
| 3.7.3 | ER diagram for user                    | 29 |
| 3.10  | DFD for book review                    | 31 |
| 3.9   | DFD for User registration              | 31 |
| 3.11  | DFD for order                          | 32 |

## List of Tables

| 1  | Table structure of users            | 19 |
|----|-------------------------------------|----|
| 2  | Table structure of books            | 19 |
| 3  | Table structure of author           | 21 |
| 4  | Table structure of publisher        | 21 |
| 5  | Table structure of shopping cart    | 22 |
| 6  | Table structure of Order            | 23 |
| 7  | Table structure of Order Details    | 23 |
| 8  | Table structure of Complain of User | 24 |
| 9  | Registration                        | 34 |
| 10 | Login                               | 34 |
| 11 | Add to Cart                         | 35 |
| 12 | Edit cart                           | 35 |
| 13 | Create, Edit and Delete the book    | 36 |
| 14 | Create, Edit and Delete a category  | 36 |
| 15 | Manage Order                        | 37 |
| 16 | Manage User                         | 37 |

#### **1.1 Overview**

The modern world is surrounded by the technology and internet is the biggest invention of the world which is a worldwide system of computer networks. In the network users at any computer can communicate with the other if they have permission to get information from any other computer. Today hundreds of millions of people worldwide are using internet and most widely used part of the internet is the World Wide Web (www). It is basically a system of internet servers that support specially formatted documents which is formatted in a markup language called Hyper Text Markup Language (HTML) that supports links to other documents, as well as graphics, audio, and video files. Web page is a document commonly written in Hyper Text Markup Language (HTML) that is accessible through the internet or other network using an internet browser by entering a URL address and many contain text, graphics and hyperlinks to other web pages and files. A website contains thousands of different pages including the web pages. The people can access the website in any places using the internet. So that the businessman and consumers are selling, showing, marketing their products making the attractive website and deliver the products as early as possible. Any type of business or commercial transactions that involves the transfer of information across the internet is called Electronic Commerce or ecommerce. It allows consumers to electrically exchange goods and services with no barriers of time or distance.

Shopping cart software is an operating system used to allow consumers to purchase goods and or services, track customers, and tie together all aspects of ecommerce into one cohesive whole. A user can entered an online store, see the product that fulfill their demand and select it in the cart for the next step. To complete the order they need to checkout and complete the transaction by providing payment information.

Online Electronic Book Shop is an ecommerce site where the user can see the books, select the books in the cart and place the order to collect them easily at home. [1]

#### **1.2 Purpose and Motivation**

The main objective of this project is to create an Electronic Book Shop that allows users to search and purchase a book online based on category, author and subject. The selected books are displayed and the user can order their books online through bkash or DBBL. The Administrator will have additional functionalities when compared to the common user.

The motivation to create this project has many sources -

- Interest to develop a good user friendly website with many online transactions using a database.
- To increase my knowledge horizon in technologies like PHP, SQL, CSS, HTML, JavaScript, JQuery.
- To reduce time consumption, labor requirements.

#### **1.3 Project Overview**

There are many online book stores like Powell's, Amazon which were designed using HTML. I want to develop a similar website using PHP, JavaScript, JQuery. Online Book store is an online web application where the customer can purchase books online. Through a web browser the customers can search for a book by its title or author, later can add to the shopping cart and finally purchase using bkash or Cash on delivery. The user can login using his account details or new customers can set up an account very quickly. They should give the details of their name, contact number and shipping address. The books are divided into many categories based on subject Like School, College, and University. This project has the following functionalities:

#### • A Home page with product catalog

This is the page where the user will be navigated after a successful login. It will display all the book categories and will have a search keyword option to search for the required book. It also includes some special sections like top selling books, top author, recommended books etc.

#### • Search

A search by keyword option is provided to the user using a textbox .The keyword to be entered should be the book title. If the user would like to know details about a book he can click on the title or the image from where he will be directed to a Book description page. It includes the notes of the book content, the recommend book titles. Users can also comment about the book and show the commented articles.

#### • Complain

The user can complain if they will find any problem. The admin will try to solve their problem.

#### • Shopping Cart

The user can manage a shopping cart which will include all the books he selected. The user can edit, delete and update his shopping cart. A final shopping cart summary is displayed which includes all the items the user selected and the final total cost.

#### • Managing user accounts

Each user should have an account to access all the functionalities of website. User can login using login page and logout using the logout page. All the user sessions will be saved in the database.

#### • Administration

The Administrator will be provided with special functionalities like

- Add or delete a book category
- Add or delete a member.
- Add or delete author and publisher.
- Manage member orders.
- Add or delete a Payment status.

## **1.4 Objective of the project:**

**Electronic Book Shop** focuses precisely on the following objectives:

- To enable administrator to access the system from anywhere.
- To reduce data redundancy and pruning ambiguous data.
- To process data in possibly least amount of time.
- To secure the information and obstruct the access of unauthorized persons.
- To avail the information immediately in demand.
- To analyze the data for providing analytical decisions

## **1.5 Facilities**

My system will provide facilities:

- System administrator
- Users:
  - ➢ Guest user
  - ➢ Registered user.

#### **1.5.1** Facilities to be provided to the system administrator:

- System administrator will have user friendly asynchronous GUI (Graphical User Interface) system.
- Can be accessed from anywhere of the world.
- To have the details information of order, average selling rate, top selling books information, weekly selling books information etc

### **1.5.2** Facilities to be provided to the registered user

- User can choose and buy any kinds of books easily from this site only by registering.
- User can search any kind of books from this website.
- User can easily access this website
- User can add, update or cancel his/ her shopping cart within limited time

#### 1.5.3 Facilities to be provided to the Guest user

- Users can show all information of books.
- User can search any kind of books from this website.
- Users can read review about the books.
- Users can complain about the website.
- Users can contact with the admin

### 2.1 Technical Overview:

Development of an ecommerce website used the technologies of both front and back end. In the Front-End development refers to the web users interact with directly.

The front end development needs a bundle of programs like as -

- HTML
- CSS
- Ajax
- Java script.

A back end development serves indirectly in support of front-end services and it consists of three parts: Server, Application and Database.

- PHP
- MYSQL

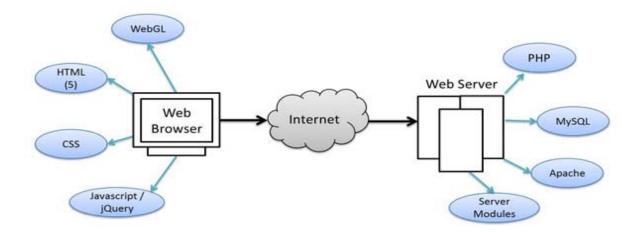

Figure: Typical diagram of a website

#### 2.1.1 HTML:

HTML or Hyper Text Markup Language is the standard markup language used to create web pages. HTML is the set of markup symbols or codes inserted in a file intended for display on a World Wide Web (WWW) browser page. The markup tells the web browser how to display a web page's words and images for the user.

The basic form of a HTML page is like following.....

<!DOCTYPE html> <html> <!-- created 2010-01-01 --> <head> <title>sample</title> </head> <body> Voluptatem accusantium totam rem aperiam. </body> </html> HTML

Figure: Typical diagram of a website

#### 2.1.2 <u>CSS:</u>

CSS stand for Cascading Style Sheet. Web Designers that don't use CSS for their design and development of web sites are rapidly becoming a thing of the past. And it is arguably as important to understand CSS as it is to know HTML - and some would say it was more important to know CSS style sheet refers to the document itself. Style sheets have been used for document design for years. Cascade is the special part. A Web style sheet is intended to cascade through a series of style sheets, like a river over a waterfall.

CSS is one of the most powerful tools

- A Web designer can learn because with it you can affect the entire mood and tone of a Web site.
- Well written style sheets can be updated quickly and allow sites to change what is prioritized or valued without any changes to the underlying XHTML.
- It saves time. When most of us first learn HTML, I get taught to set the font face, size, color, style etc every time it occurs on a page. This means I find myselves typing (or copying & pasting) the same thing over and over again. With CSS, you only have to specify these details once for any element.
- CSS will automatically apply the specified styles whenever that element occurs.
- It makes Pages to load faster less code means faster download times.
- It's Easy to maintain. To change the style of an element, you only have to make an edit in one place.

#### 2.1.3 <u>Ajax:</u>

Ajax (Asynchronous JavaScript and XML) is a method of building interactive applications for the Web that process user requests immediately. Ajax combines several programming tools including JavaScript, dynamic HTML (DHTML), Extensible Markup Language (XML), cascading style sheets (CSS), the Document Object Model (DOM), and the Microsoft object, XML Http Request. Ajax allows content on Web pages to update immediately when a user performs an action, unlike an HTTP request, during which users must wait for a whole new page to load. For example, a weather forecasting site could display local conditions on one side of the page without delay after a user types in a zip code.

#### 2.1.4 <u>JQuery:</u>

JQuery stands from JavaScript Query which is a powerful framework of JavaScript. The purpose of JQuery is to make it much easier to use JavaScript on website. JQuery is a

lightweight, "write less, do more", and JavaScript library. The purpose of J query is to make it much easier to use java's website. JQuery takes a lot of common tasks that require many lines of JavaScript code to accomplish, and wraps them into methods that you can call with a single line of code. JQuery also simplifies a lot of the complicated things from JavaScript, like AJAX calls and DOM manipulation.

The jQuery library contains the following features:

- HTML/DOM manipulation
- CSS manipulation
- HTML event methods
- Effects and animations
- Utilities

#### 2.1.5 <u>PHP:</u>

PHP stands for Preprocessor Hypertext which is a server site is scripting language mainly used for communicating with server. It is also widely-used open source general-purpose scripting language that is especially suited for web development and can be embedded into HTML.

PHP code is interpreted by a web server with a PHP processor module, which generates the resulting web page: PHP commands can be embedded directly into an HTML source document rather than calling an external file to process data. It has also evolved to include a command-line interface capability and can be used in one graphical application.[4]

#### 2.1.6 MYSQL:

Mysql is an open source RDBMS that relies on SQL for processing the data in the database. Mysql provides APIs for the languages C, C++, Eiffel, Java, Perl, PHP and

Python. In addition, OLE DB and ODBC providers exist for MySQL data connection in the Microsoft environment. A mysql.NET Native Provider is also available, which allows native MySQL to .NET access without the need for OLE DB.

My SQL is most commonly used for Web applications and for embedded applications and has become a popular alternative to proprietary database systems because of its speed and reliability. Mysql can run on UNIX, Windows and Mac OS.

Mysql is developed, supported and marketed by mysql AB. The database is available for free under the terms of the GNU General Public License (GPL) or for a fee to those who do not wish to be bound by the terms of the GPL. [2]

MySQL does the following terms:

- MySQL is a database system used on the web
- MySQL is a database system that runs on a server
- MySQL is ideal for both small and large applications
- MySQL is very fast, reliable, and easy to use
- MySQL supports standard SQL
- MySQL compiles on a number of platforms
- MySQL is free to download and use
- MySQL is developed, distributed, and supported by Oracle Corporation

#### 2.1.7 <u>Xampp :</u>

XAMPP stands for "X (as in "cross-platform"), Apache, MySQL, PHP, Perl" and is a "solution stack package" that installs each of those items (don't you just love technojargon?). Similarly there exists a WAMP, MAMP, and LAMP, standing for Windows, Mac, and Linux, respectively. I believe they condense the "P" to PHP/Perl/Python because Python is additionally included in the stack, whereas it's not in XAMPP.

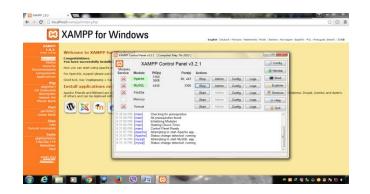

Figure: User view of XAMPP control center

In general, XAMPP is used for web development on your local machine, as opposed to directly on your web space. It allows you to tinker and test out changes on your personal computer before making those changes publicly online. The XAMPP package is simply an easy way to install all the vital web server parts all at once, though it's just as possible to install them all individually and by hand instead. Some people prefer to do that for a better understanding of the individual setup for each piece of software. If you prefer to focus on web development, though, XAMPP should be perfectly acceptable.

#### 2.2 Methodology:

Various inconsistencies and mismanagement of several **Electronic Book Shop systems** are detected after the case study and my findings. By analyzing the finding and the demand of people of several categories I have tried to remove those inconsistencies and security hazard in my system. Based on my findings and report I will implement the following functionalities to ablate the drawbacks of existing system.

#### **2.2.1 Developing the crucial functionalities:**

This will include the development and fertilize the administration part of my project which will include add admin, edit admin, buy books and so on.

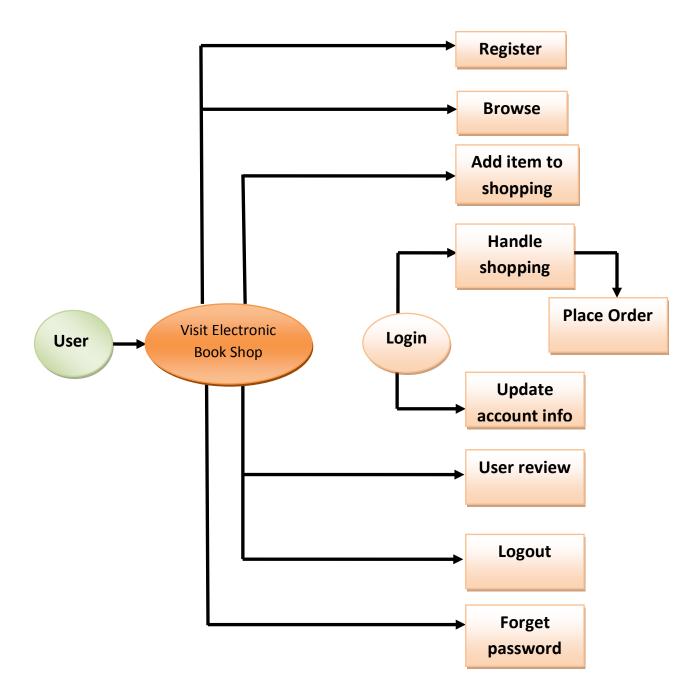

Figure: Customer user case diagram

#### 2.2.2 Facilitating the user for allowing them access in the system:

In my next phase I will develop the panel for user so that this will enable them to choose category anytime from anywhere with detail information .This functionality will be a major one because most of the user wants to know every detail of the books and order details.

#### 2.2.3 Developing the report generation and analytical functionalities:

Sometimes it is boring to search for information of any books. In the system as the chronological information are not stored in one place. So, to get rid of this monotonous task, I will develop functionality for my system that will generate a search option from where a user can search for books like for her / him.

#### 2.2.4 Use of waterfall method:

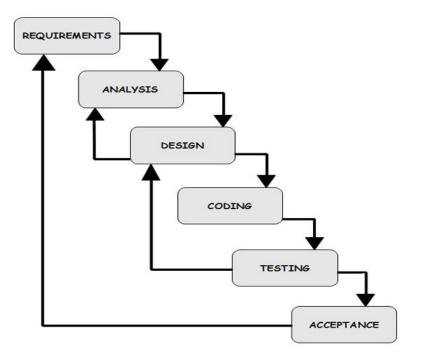

The methodology I will use to develop the **OTBMS** is waterfall model. Waterfall model is one of the system development life cycle (SDLC) models. Users proceed to next phase

if and only if current phase is complete. Users are not allowed to go back to previous phases if there is any mistake so the model is named after **waterfall** model.

In Royce's original waterfall model, the waterfall model originally consists of **seven phases** which are \_\_\_\_

- Requirement specification
- Design
- Construction
- Integration
- Testing
- Debugging
- Installation and
- Maintenance

#### **Requirement Analysis and Definition:**

All possible requirements of the system to be developed are stated in this phase. Requirements are a set of functions and constraints that the end user expects from the system. The requirements are gathered from the end user, and are analyzed for their validity and the possibility of incorporating them. Finally, a requirement specification document is created which serves the purpose of a guideline for the next phase of the model.

#### **System and Software Design:**

Before starting the actual coding phase, it is highly important to understand the requirements of the end user and also have an idea of how the end product should look like. The requirement specifications from the first phase are studied here, and a system design is prepared. The design helps in specifying hardware and system requirements,

And also helps in defining the overall system architecture. The system design specifications serve as an input for the next phase of the model.

#### **Implementation and Unit Testing**:

On receiving system design documents, the work is divided in modules/units and actual coding starts. The system is first elaborated into small programs called units, which are integrated in the next phase. Each unit is developed and tested for its functionality; this is referred to as unit testing. Unit testing mainly verifies if the modules/units meet their specifications.

#### **Integration and System Testing:**

The units are now integrated to form a complete system during the integration phase and tested to check if all modules/units coordinate with each other and the system as a whole behaves as per the specifications. After successfully testing the software, it is delivered to the user.

#### **Installation and Deployment:**

The software is now applied by the user to his/her own system(s). What the user's needs to take care of is his system complying with the minimum system requirements of the software. He also needs to take care of any system configurations and reconfigurations on his side of the deal. Once the software is properly installed, he will begin communication with the dealers on a need-to-know basis, and help report any bugs that occur.

#### **Operations & Maintenance:**

This phase of the model is virtually never-ending. Generally, problems with the system (which are not found during the development cycle) come up after its practical use starts, so the issues related to the system are solved after its deployment. Not all the problems come into picture directly, but they arise from time to time and need to be solved; hence this process is referred.

**Systems analysis** is the study of sets of interacting entities. According to the Merriam-Webster dictionary, systems analysis is "the process of studying a procedure in order to identify its goals and purposes and create systems and procedures that will achieve them in an efficient way". Analysis and synthesis, as scientific methods, always go hand in hand; they complement one another. Every synthesis is built upon the results of a preceding analysis, and every analysis requires a subsequent synthesis in order to verify and correct its results.

#### 3.1 Schema:

Pronounce *skee-ma*, the structure of a database system, described in a formal language supported by the database management system (DBMS). In a relational database, the schema defines the tables, the fields in each table, and the relationships between fields and tables.

Schemas are generally stored in a data dictionary. Although a schema is defined in text database language, the term is often used to refer to a graphical depiction of the database structure.

#### 3.2 Primary Key:

A primary key, also called a primary keyword, is a key in a relational database that is unique for each record.

#### 3.3 Foreign Key:

A foreign key is a column or group of columns in a relational database table that provides a link between data in two tables. It acts as a cross-reference between tables because it references the primary key of another table, thereby establishing a link between them.

### 3.4 Schema diagram for Users:

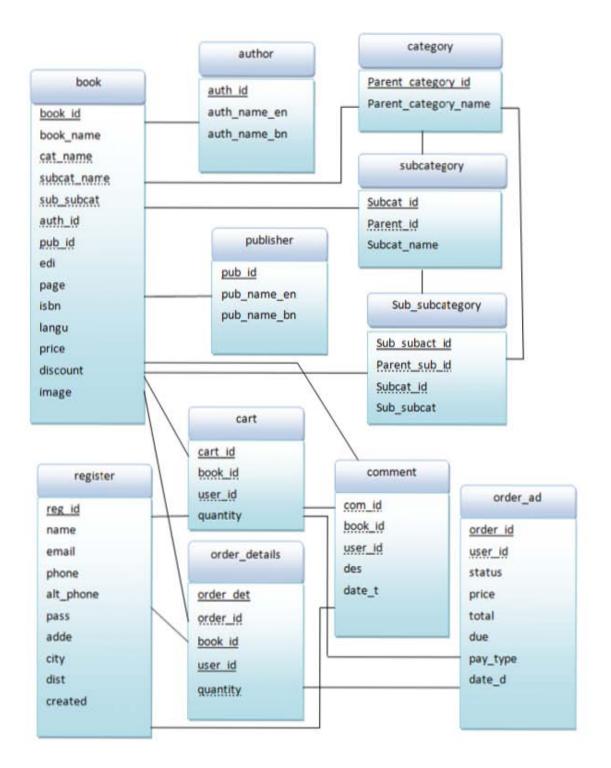

#### **3.5 Data Dictionary:**

A data dictionary is a collection of descriptions of the data objects or items in a data model for the benefit of programmers and others who need to refer to them. A first step in analyzing a system of object with which users interact is to identify each object and its relationship to other objects. This process is called data modeling and results in a picture of object relationships. After each data object or item is given a descriptive name, its relationship is described (or it becomes part of some structure that implicitly describes relationship), the type of data (such as text or image or binary value) is described, possible predefined values are listed, and a brief textual description is provided. This collection can be organized for reference into a book called a data dictionary.

- ▶ In order to manage the details in large-scale systems.
- Most systems are ongoing and dynamic and management of all the descriptive details is difficult, therefore an accurate and consistent recording technique is essential.
- > To communicate a common meaning for all of the elements in the system.
- Simply making sure that for all elements, the meaning will remain consistent.
- > To document features of the system.
- ▶ It is essential to document the circumstances under which data items occur.
- > To locate errors and omissions in the system.
- The data dictionary may reveal information that is incomplete and/or inaccurate. It may show stores that are never accessed and/or processes that should be sub-divided, etc.

## 3.6 Description of data objects in database table:-

| Field     | Туре          | Null | Key         | Description         |
|-----------|---------------|------|-------------|---------------------|
| reg_id    | int           | No   | Primary key | User id             |
| name      | Varchar (30)  | No   |             | User name           |
| email     | Varchar (100) | No   |             | User Email Id       |
| Pass      | Varchar (30)  |      |             | User password       |
| phone     | int           | No   |             | Phone of User       |
| alt_phone | int           | No   |             | Alter phone of User |
| Adde      | Varchar (30)  | No   |             | Address             |
| City      | Varchar (30)  | No   |             | City                |
| Dist      | Varchar (30)  | No   |             | District            |
| created   | Varchar (30)  | No   |             | Date of created     |

 Table 1: Table Structure of users

## User information

| reg_id | name            | email             | phone      | alt_phone | pass                             | adde  | city   | dist | created    |
|--------|-----------------|-------------------|------------|-----------|----------------------------------|-------|--------|------|------------|
| 2      | Jikrulamin      | jak@gmail.com     | 1722703858 | 0         | 81dc9bdb52d04dc20036dbd8313ed055 | Savar | সাভার  | 19   | 08/04/2016 |
| 3      | oahidujjaman    | oahid@gmail.com   | 1670060212 | 0         | 81dc9bdb52d04dc20036dbd8313ed055 | dhaka | সাভার  | 19   | 08/06/2016 |
| 4      | Mafrina Rahman  | mafrina@gmail.com | 1670262459 | 0         | 81dc9bdb52d04dc20036dbd8313ed055 | fara  | ধামরাই | 19   | 08/06/2016 |
| 5      | Fahad chowdhury | fahad@gmail.com   | 1729889086 | NULL      | 81dc9bdb52d04dc20036dbd8313ed055 | NULL  | NULL   | NULL | 08/06/2016 |
| 6      | Ashraful Alam   | ashraf@gmail.com  | 1671756036 | NULL      | 81dc9bdb52d04dc20036dbd8313ed055 | NULL  | NULL   | NULL | 08/06/2016 |

| Field     | Туре         | Null | Key         | Description       |
|-----------|--------------|------|-------------|-------------------|
| book_id   | Int          | No   | Primary key | Book id           |
| book_name | varchar(200) | No   |             | Books Description |

| cat_name    | varchar(50) | No  |             | Parent category name |
|-------------|-------------|-----|-------------|----------------------|
| subcat_name | varchar(50) | No  |             | Category name        |
| sub_subcat  | varchar(50) | No  |             | Subcategory name     |
| auth_id     | Int         | No  | Foreign key | Author id            |
| pub_id      | Int         | No  | Foreign key | Publisher id         |
| edi         | varchar(50) | No  |             | Edition              |
| page        | Int         | No  |             | Page of books        |
| isbn        | Int         | Yes |             | Isbn of books        |
| langu       | varchar(50) | No  |             | Language             |
| price       | Int         | No  |             | Price                |
| discount    | Int         | No  |             | Discount             |
| image       | Longtext    | No  |             | Image of books       |

## Available books

| book_id | book_name                                                        | cat_name       | subcat_name | sub_subcat | auth_id | pub_id | edi                   | page | Isbn          | langu   | price | discount | image                  |
|---------|------------------------------------------------------------------|----------------|-------------|------------|---------|--------|-----------------------|------|---------------|---------|-------|----------|------------------------|
| 5       | Manual of<br>Practical<br>Anatomy:<br>Upper and<br>Lower Limbs   | বিশ্ববিদ্যালয় | মেডিকেল     | Physiology | 4       | 4      | 2nd Edition<br>,2013  | 300  | 9788123922713 | English | 750   | 0        | uploadinafiz_1.GIF     |
| 6       | Clinical<br>Anatomy By<br>Regions (With<br>the Point<br>Access   | বিশ্ববিদ্যালয় | সেভিকেল     | Anatomy    | 3       | 3      | 9th Edition,<br>2012  | 800  | 9788184736588 | English | 3950  | 0        | upload/incard_1 GIF    |
| 7       | Clinical and<br>Surgical<br>Anatomy<br>(Paperback)               | বিশ্ববিদ্যালয় | সেডিকেল     | Anatomy    | 2       | 1      | 2nd Edition,<br>2006  | 528  | 9788131203033 | English | 890   | 0        | upload/vishram_2.gif   |
| 8       | Basic Atlas of<br>Sectional<br>Anatomy With<br>Correlated        | বিশ্ববিদ্যালয় | সেডিকেল     | Anatomy    | 4       | 4      | 4th Edition,<br>2007  | 580  | 9788131218983 | English | 3465  | 0        | upload') jeffrey_1 gif |
| 10      | Essentials of<br>Anatomy                                         | বিশ্ববিদ্যালয় | মেডিকেল     | Anatomy    | 2       | 2      | 2nd Edition,<br>2009  | 520  | 9768184484618 | English | 1611  | 10       | upload/indr_2.gif      |
| 11      | Clinical<br>Neuroanatomy                                         | বিশ্ববিদ্যালয় | সেন্দিকেল   | Anatomy    | 6       | 1      | 7th Edition, 2008     | 560  | 9768184732214 | English | 2430  | 0        | upload/ricard_2.GIF    |
| 12      | Human<br>Anatomy.<br>Regional And<br>Applied<br>Dissection<br>CL | বিশ্ববিদ্যালয় | সেডিকেল     | Anatomy    | 8       | 4      | 5th Edition,<br>2010  | 296  | 9788123918631 | English | 754   | 0        | upload/1 GIF           |
| 13      | Cross<br>Sectional<br>Imaging Made<br>Easy                       | বিশ্ববিদ্যালয় | সেডিকেল     | Anatomy    | 9       | 4      | 1st Edition ,<br>2011 | 292  | 9789350251959 | English | 891   | 0        | upload/harig_1 gif     |

| Table 3: Table | structure | of author |
|----------------|-----------|-----------|
|----------------|-----------|-----------|

| Field        | Туре         | Null | Key         | Description            |
|--------------|--------------|------|-------------|------------------------|
| auth_id      | Integer (15) | No   | Primary Key | Id of the author       |
| auth_name_bn | Varchar(100) | No   |             | Author name in English |
| auth_name_en | Varchar(100) | No   |             | Author name in bangla  |

## Author information

| auth_id | auth_name         | auth_name_bn      |
|---------|-------------------|-------------------|
| 1       | Vishram Singh     | ভিশরাম সিং        |
| 2       | Inderbir Singh    | ইন্দারবির সিং     |
| 3       | Richard S. Snell  | রিচার্ড এস. এসনেল |
| 4       | Nafis Ahmad Faruq | নাফিজ আহ্মাদ ফার  |
| 6       | J. Jeffrey Carr   | জে. জাফরে কার্    |
| 8       | BD. Chaurasia     | বিডি চৌরাসিয়া    |
| 9       | Hariqbal Singh    | হারিকবাল সিং      |
| 10      | John E. Hall      | জন ই. হল          |
| 11      | K. Sembulingam    | কে. সেমবালিঙ্গাম  |
| 12      | S.S. Hiremath     | এস.এস. হায়ারমেথ  |

## Table 4: Table Structure of publisher

| Field       | Туре         | Null | Key     | Description              |  |
|-------------|--------------|------|---------|--------------------------|--|
| Pub_id      | Integer (15) | No   | Primary | Id of the publisher      |  |
|             |              |      | Key     |                          |  |
| Pub_name_en | Varchar(100) | No   |         | Publisher name in        |  |
|             |              |      |         | English                  |  |
| Pub_name_bn | Varchar(100) | No   |         | Publisher name in bangle |  |

## **Publisher information**

| pub_id | pub_name                          | pub_name_bn                           |
|--------|-----------------------------------|---------------------------------------|
| 1      | Jaypee Brothers Medical Publisher | জায়পি ব্ৰাদাৰ্স মেডিক্যাল পাৰলিশাৰ্স |
| 2      | Elsevier                          | এলজাভিয়ার                            |
| 3      | Lippincott Williams and Wilkins   | লিপিনকট উইলিয়ামস্ এন্ড উইলকিঙ        |
| 4      | CBS                               | সিবিএস                                |
| 6      | W B Saunders Co.                  | ডব্লিউ বি সান্ডার্স কোং               |
| 7      | Lecture                           | লেকচার                                |
| 8      | Panjeree publication              | পাঞ্জেশ্বী পাৰলিকেশন                  |
| 9      | Galaxy Publications               | গ্যালাক্সী পাবলিকেশন                  |
| 10     | Gazi publisarsh                   | গাজী পাবলিসার্স                       |
| 11     | Pearson                           | পিয়ারসন                              |
| 12     | Oxford University Press           | অক্সফোর্ড ইউনিভার্সিটি প্রেস          |

Table 5: Table Structure of shopping cart

| Field    | Туре         | Null | Key         | Description       |
|----------|--------------|------|-------------|-------------------|
| cart_id  | int          | No   | Primary key | Cart id           |
| book_id  | int          | No   | Foreign key | Book id           |
| user_id  | int          | No   | Foreign key | User id           |
| quantity | varchar (30) | No   |             | Quantity of books |

# Shopping cart

| cart_id | user_id | book_id | quantity |
|---------|---------|---------|----------|
| 1       | 4       | 31      | 1        |

| Table 6: | Table | Structure | of | order |
|----------|-------|-----------|----|-------|
|----------|-------|-----------|----|-------|

| Field    | Туре        | Null | Key         | Description            |
|----------|-------------|------|-------------|------------------------|
| order_id | Int         | No   | Primary key | Order id               |
| user_id  | Int         | No   | Foreign key | User id                |
| status   | Varchar(50) | No   |             | Status of payment      |
| Total    | Double      | No   |             | Total price            |
| Due      | Double      | No   |             | Paid price             |
| pay_type | Varchar(50) | No   |             | Payment type           |
| date_d   | Varchar(50) | No   |             | Date and time of order |

## Order information

| order_id | user_id | status     | price | total | due  | pay_type | date_d                 |
|----------|---------|------------|-------|-------|------|----------|------------------------|
| 11150    | 1       | Paid       | 1242  | 1242  | 1242 | bkash    | 01/24/2016 08:59:11 PM |
| 11151    | 3       | Paid       | 0     | 752   | 752  | dbbl     | 01/12/2016             |
| 11153    | 2       | not        | 972   | 972   | 972  | bkash    | 01/27/2016 01:27:14 PM |
| 11154    | 4       | Closed     | 5400  | 5400  | 5400 | bkash    | 01/27/2016 09:15:12 PM |
| 11155    | 4       | Processing | 972   | 1944  | 0    | bkash    | 01/27/2016 09:29:49 PM |
| 11156    | 2       | Processing | 1248  | 1248  | 0    | dbbl     | 01/28/2016 01:18:25 AM |
| 11157    | 1       | Processing | 754   | 1508  | 0    | bkash    | 01/31/2016 08:15:44 PM |
| 11158    | 3       | Processing | 3465  | 3465  | 0    | bkash    | 02/01/2016 12:15:40 AM |
| 11159    | 5       | Paid       | 3950  | 3950  | 3950 | dbbl     | 02/01/2016 11:44:57 PM |
| 11160    | 6       | Processing | 700   | 700   | 0    | bkash    | 02/04/2016 10:53:09 PM |
| 11161    | 6       | Processing | 972   | 972   | 0    | cod      | 02/04/2016 11:26:18 PM |

#### Table 7: Table Structure of order details

| Field     | Туре | Null | Key         | Description       |
|-----------|------|------|-------------|-------------------|
| order_det | Int  | No   | Primary key | Order details id  |
| order_id  | Int  | No   | Foreign key | Order id          |
| book_id   | Int  | no   | Foreign key | Book id           |
| user_id   | Int  | No   | Foreign key | User id           |
| quantity  | Int  | No   |             | Quantity of books |

| order_det | order_id | book_id | user_id | quantity |
|-----------|----------|---------|---------|----------|
| 89        | 11150    | 22      | 1       | 1        |
| 90        | 11150    | 30      | 1       | 1        |
| 91        | 11151    | 12      | 3       | 1        |
| 94        | 11153    | 30      | 2       | 1        |
| 95        | 11154    | 6       | 4       | 1        |
| 96        | 11154    | 10      | 4       | 1        |
| 97        | 11155    | 30      | 4       | 2        |
| 98        | 11156    | 35      | 2       | 1        |
| 99        | 11157    | 12      | 1       | 2        |
| 100       | 11158    | 8       | 3       | 1        |
| 101       | 11159    | 6       | 5       | 1        |
| 102       | 11160    | 32      | 6       | 1        |
| 103       | 11161    | 30      | 6       | 1        |
| 104       | 11162    | 36      | 1       | 1        |
|           |          |         |         |          |

## Order details

Table 8: Table Structure of complain of user

| Field  | Туре         | Null | Key         | Description             |
|--------|--------------|------|-------------|-------------------------|
| Com_id | Int          | No   | Primary key | Complain id             |
| Name   | Varchar(50)  | No   |             | Customer name           |
| Email  | Varchar(100) | No   |             | Email                   |
| Des    | Varchar(150) | No   |             | Description of complain |
| Date_t | Varchar(50)  | No   |             | Date of complain        |

## Complain of the user

| com_id | name           | email             | des                               | date_t     |
|--------|----------------|-------------------|-----------------------------------|------------|
| 1      | oahid          | oahid@gmail.com   | Is any commic book here           | 06/15/2016 |
| 3      | Rakib          | rakib@gmail.com   | Should enable tracking order      | 08/04/2016 |
| 4      | Jikrulamin     | jak@gmail.com     | Good Services                     | 08/06/2016 |
| 5      | Mafrina Rahman | mafrina@gmail.com | Is possible to enable credit card | 08/06/2016 |

#### 3.7 Entity Relationship Diagram (E-R diagram):

An entity-relationship (ER) diagram is a specialized graphic that illustrates there relationships between entities in a database. ER diagrams often use symbols to represent three different types of information. Boxes are commonly used to represent entities. Diamonds are normally used to represent relationships and ovals are used to represent attributes.

#### **3.7.1 General Overview:**

An entity relationship diagram consists of several components. Components those are frequently used to represent an e-r diagram are-

- Entity
- Weak entity
- Attribute
- Multi valued attribute
- Derived attribute
- Relationship

#### **Entity**:

An entity can be a person, place, event, or object that is relevant to a given system. For example, a school system may include students, teachers, major courses, subjects, fees, and other items. Entities are represented in ER diagrams by a rectangle and named using singular nouns. It is represented by **rectangle.** 

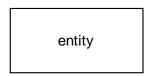

#### Weak entity:

A weak entity is an entity that depends on the existence of another entity. In more technical terms it can defined as an entity that cannot be identified by its own attributes. It uses a foreign key combined with its attributed to form the primary key. An entity like order item is a good example for this. The order item will be meaningless without an order so it depends on the existence of order. It is represented by **double rectangle**.

| weak entity |
|-------------|
|-------------|

#### Attribute:

An attribute is a property, trait, or characteristic of an entity, relationship, or another attribute. It is represented by an **ellipse**.

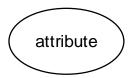

#### Multi valued attribute:

If an attribute can have more than one value it is called an multi valued attribute. It is important to note that this is different to an attribute having its own attributes. For example a teacher entity can have multiple subject values. It is represented by a **double ellipse**.

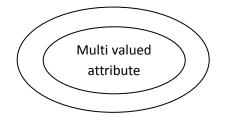

### **3.7.2 Mapping Cardinality:**

Cardinality refers to the number of entity objects on each side of the relationship. In e-r diagram there are four types of mapping cardinalities. For example: a customer can order products one after another.

- One-to-One
- One-to-Many or Many-to-One (dependent on the direction)
- Many-to-One
- Many-to-Many

### **One to One:**

A one-to-one relationship is the simplest relationship between two beans. One entity bean relates only to one other entity bean. For example: a customer can be kept only in one word/cell at a time.

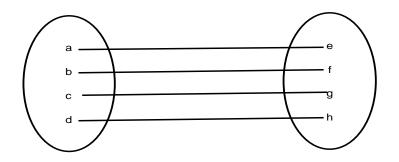

## **One-to-many**:

In a one-to-many relationship, one object can reference several instances of another.

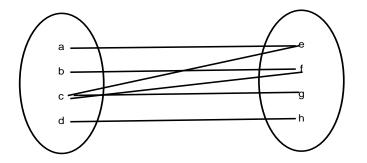

### Many -to-one:

In a many-to-one relationship, many objects can reference one instance of another.

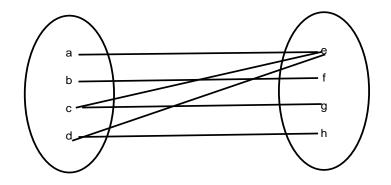

#### Many-to-many:

A many-to-many relationship is complex. In a many-to-many relationship, many objects can reference many objects. This cardinality is the most difficult to manage.

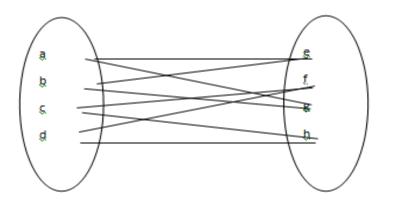

# 3.7.3 ER diagram for user

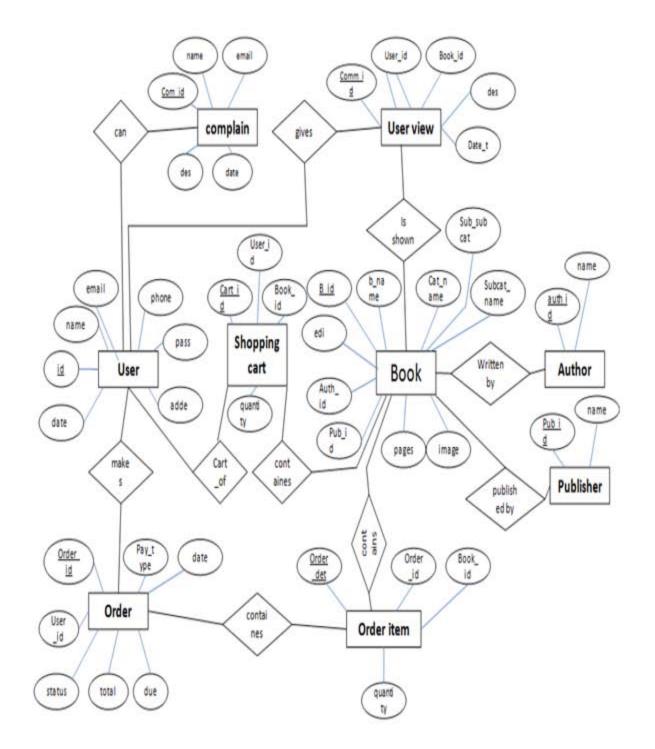

### **3.8 Representation of Components:**

DFDs only involve four symbols. They are:

- Process
- Data Object
- Data Store
- External entity

|                     | Process                                                                  |
|---------------------|--------------------------------------------------------------------------|
|                     | Transform of incoming data flow(s) to outgoing flow(s).                  |
| $ \longrightarrow $ | Data   Flow                                                              |
|                     | Movement of data in the system.                                          |
|                     | Data   Store                                                             |
|                     | Data repositories for data that are not moving. It may be as simple as a |
|                     | buffer or a queue or a s sophisticated as a relational database.         |
|                     | External   Entity                                                        |
|                     | Sources of destinations outside the specified system boundary.           |

### **3.9 DFD** for User registration:

Here the information will be collected by the data entry operator from the user including the user personal detail. As there are multiple forms to be filled these information will not be stored in the database one by one. First of all data will be saved into a temporary storage. After being ensured that all data regarding user's registration has been input to the system then the system will saved the data into the database. This will ensure that no process will be incomplete or partial during power failure.

# DFD for user registration

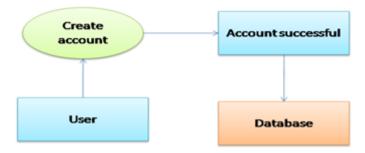

## 3.10 DFD For user view

Here the information regarding by user review about the special books. All users can read book view but only registered users can write reviews. All the information is stored in this database.

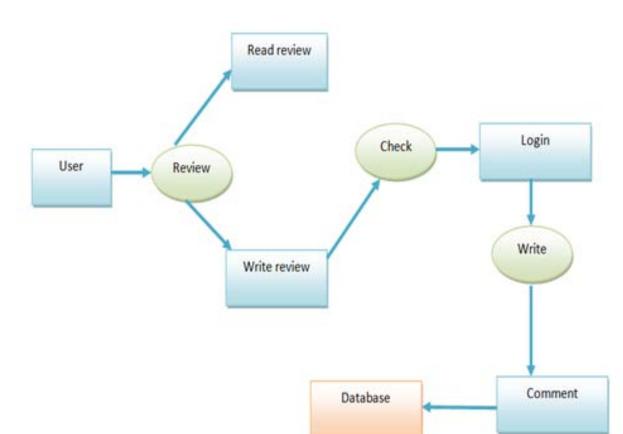

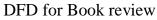

#### 3.11 DFD for Electronic Book Shop order:

The users search the available books and then order the books. There are three options to complete order: shopping cart, update account info and then fulfill payment. Then the order details is shown to user invoice & stored in database.

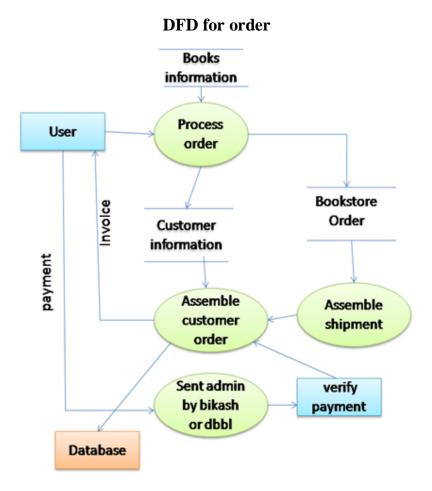

This chapter describes to develop a test plan for the Online Book Store design system. This document defines all the procedures and activities required to prepare for testing of the functionalities of the system which are specified in Vision document. The objectives of the test plan are to define the activities to perform testing, define the test deliverables documents and to identify the various risks and contingencies involved in testing.

### 4.1 Featured to be tested

The following list describes the features to be tested:

### **USER:**

- Registration
- Login
- Add To Cart
- Edit Cart

### **ADMIN:**

- Create and Delete book from Category
- Create and Delete a Category
- Manage Orders
- Manage Members

# 4.2 Test cases

# 4.2.1 User

# Registration

| ID      | Test case            | User input                                                     | Pass Criteria                                                               |
|---------|----------------------|----------------------------------------------------------------|-----------------------------------------------------------------------------|
| U_reg_1 | User<br>Registration | User selects already existing Email address.                   | Display message to<br>choose different email address                        |
| U_reg_2 | User<br>Registration | User enters different<br>password in password<br>confirm field | Display message that Password<br>and Confirm Password fields<br>don't Match |
| U_reg_3 | User<br>Registration | User forgets to enter a particular required fields             | Display message The<br>value in field is<br>required                        |
| U_reg_4 | User<br>Registration | User enters all the details successfully                       | User account created                                                        |

# Login

| ID      | Test case  | User input                                     | Pass Criteria                                      |
|---------|------------|------------------------------------------------|----------------------------------------------------|
| U_log_1 | User login | User enters wrong email address                | Display message to<br>Login or wrong email         |
| U_log_2 | User login | User enter wrong password                      | Display message to<br>message or wrong<br>password |
| U_log_3 | User login | User enters correct email address and password | User logs in successfully                          |

## Add to cart

| ID       | Test case   | User input                                   | Pass Criteria                  |
|----------|-------------|----------------------------------------------|--------------------------------|
| U_cart_1 | Add to cart | Users select a book<br>and click add to cart | Book is added to shopping cart |
| U_cart_2 | Add to cart | Guest selects a book and click add to cart   | User should create an account  |

## Edit cart

| ID     | Test case | User input                                | Pass Criteria                                     |
|--------|-----------|-------------------------------------------|---------------------------------------------------|
| U_EC_1 | Edit cart | User changes the quantity                 | Quantity and total cost should be changed         |
| U_EC_2 | Edit cart | User deletes a book<br>from shopping cart | Books and total cost of<br>Cart should be updated |
| U_EC_3 | Edit cart | Users select a new book to shopping cart  | Books and total cost of<br>Cart should be updated |

## 4.2.2 Admin

# Create edit and delete a book

| ID       | Test case                     | User input                    | Pass Criteria                           |
|----------|-------------------------------|-------------------------------|-----------------------------------------|
| A_book_1 | Create edit and delete a book | Admin creates a new book      | Book should be Created in the book list |
| A_book_1 | Create edit and delete a book | Admin edits an available book | Book should be updated in the book list |
| A_book_1 | Create edit and delete a book | Admin deletes a book          | Book should be updated in the book list |

# Create edit and delete a category

| ID      | Test case                         | User input                   | Pass Criteria                           |
|---------|-----------------------------------|------------------------------|-----------------------------------------|
| A_cat_1 | Create edit and delete a category | Admin creates a new category | Book should be updated in the category. |
| A_cat_1 | Create edit and delete a category | Admin edits a category       | Book should be updated in the category. |
| A_cat_1 | Create edit and delete a category | Admin deletes<br>category    | Book should be updated in the category. |

### Manage order

| ID     | Test case    | User input             | Pass Criteria          |
|--------|--------------|------------------------|------------------------|
| A_mo_1 | Manage order | Admin accepts an order | Order is processed     |
| A_mo_1 | Manage order | Admin detects an order | Order is not processed |

#### **Manage Users**

| ID     | Test case     | User input               | Pass Criteria          |
|--------|---------------|--------------------------|------------------------|
| A_mu_1 | Manage users. | Admin accepts<br>members | Member is accepted     |
| A_mu_1 | Manage users. | Admin detects<br>members | Member is not accepted |

### 4.3 Approach

This section describes the overall approach of the testing which ensures that the each feature and the combination of the features are adequately tested. The major tasks that are used are

#### Unit testing

Unit testing is a method of testing that verifies the individual units of source code are working properly. The goal of unit testing is to isolate each part of the program and show that the individual parts are correct

#### Load testing

Load testing is the process of creating demand on a system or device and measuring its response. It generally refers to the practice of modeling the expected usage of a software program by simulating multiple users accessing the program concurrently. As such, this testing is most relevant for multi-user systems; often one built using a client/server model, such as web servers

#### **System Testing**

Once the entire system has been built then it has to be tested against the Software Requirement Specification and System Specification to check if it delivers the features required. System testing can involve a number of specialist types of test to see if all the functional and non-functional requirements have been met.

#### **Performance Testing**

The system should meet the performance requirements as mentioned in the document. The performance will be evaluated based on the response time of the GUI and the database commands.

#### **Manual Testing**

Manual Testing will be done to ensure the correctness of various parts of the code using test cases generated by the tester.

#### 4.4 Pass/fail criteria

The system should satisfy all the functional requirements, in the document. Each feature to be tested will be evaluated against its requirement as stated in the Vision Document. The pass or fail of a test depends on whether the system meets with all the particular post conditions. Test cases executed on the Online Book Store will pass if they meet the specific requirements as mentioned in the Documentation.

This chapter will show the Graphical User Interface (GUI) of the system through screenshots and user guides that how will they operate the system.

### **5.1 Organization of the Template:**

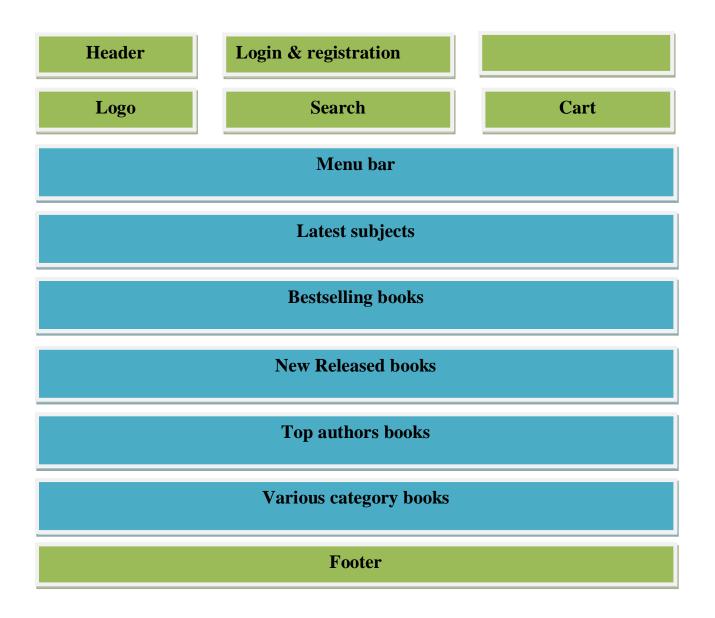

## 5.1.1 Home Page :

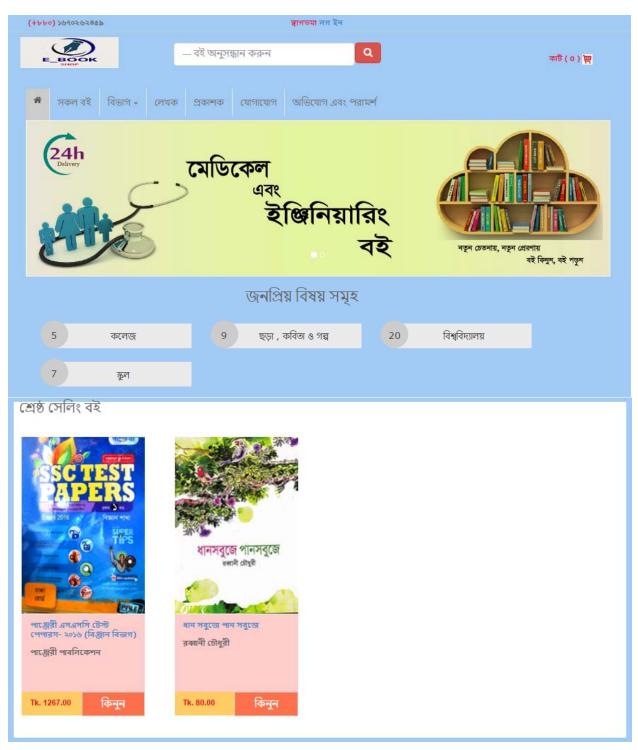

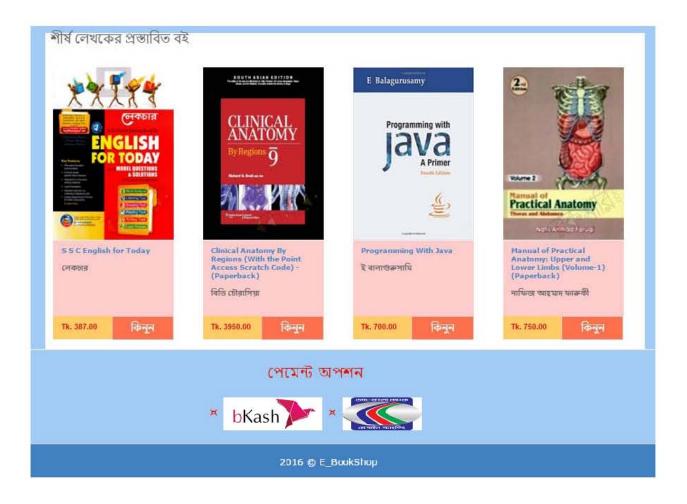

# 5.1.2 Registering Users:

| (+++=) =>================================ | ब्राधम्बर लंग हेत                               |             |
|-------------------------------------------|-------------------------------------------------|-------------|
|                                           | বই আৰুসন্থান বাবাৰ<br>Q                         | aiê ( u ) 🚆 |
| 🐐 সকল বই দিন্দ্রাগ - দেব                  | ফ প্রকাশক যোগাযোগ আছিযোগ এবং পরায় <del>গ</del> |             |
| আপনার আক্রেন্টেন                          | জেৰী কৰুৰ                                       |             |
| স্বাধান্য দুহ'নাব।                        | 🛔 অস্থানার পূর্ণ নম্                            |             |
| <u>ង</u> សេរីងកាំ ៖                       | ন্দ্র ম্যাইন                                    |             |
| ाकम पञ्चरः                                | ্র চেম্ব নাছর                                   |             |
| শালও রাত:                                 | ສ ງາວເຊຍຣ໌                                      |             |
| আৰার পাদউয়াই চুকন:                       | মান্যার গাসগ্রহাই মুদ্যান                       |             |
|                                           | ⊒ अकन गाउँकने घ <b>4ुश</b> ल                    |             |
|                                           | নিবক্তন 🕪                                       |             |
|                                           | পেমেন্ট অপশন                                    |             |
|                                           | * bKash *                                       |             |
|                                           | 2016 @ t_BookShop                               |             |

### 5.1.3 Book details and user's view

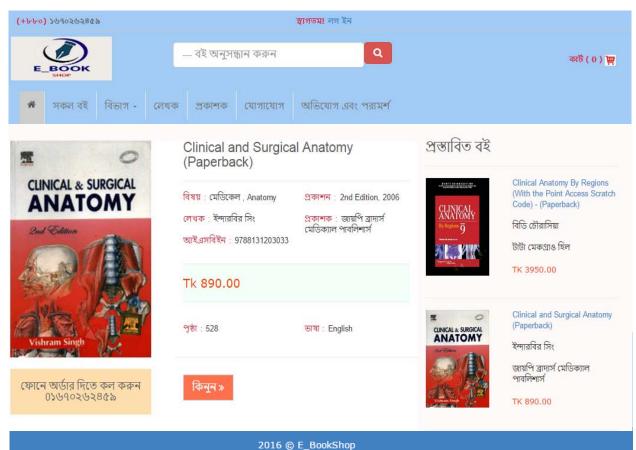

### 5.1.4 Search books

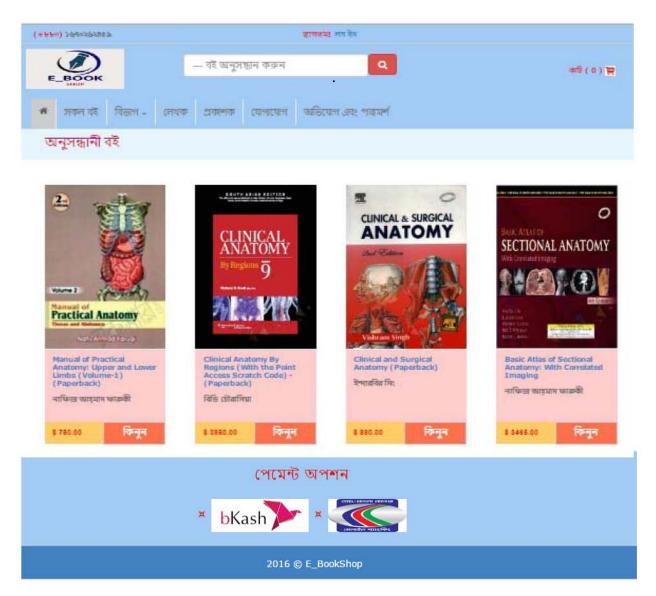

## 5.1.5 User's Order

# 5.1.5.1 Shopping cart

| (+৮৮০) ১৬৭০২৬২৪৫৯ Mafrina Rahman   লগ আউট |                                  |         |      |         |            |                    |                   |             |
|-------------------------------------------|----------------------------------|---------|------|---------|------------|--------------------|-------------------|-------------|
| E                                         | BOOK                             |         | ŀ    | বই অনুস | দ্ধান করুন | ٩                  | আমার অ্যাকাউন্ট ~ | কার্ট (1) 🕎 |
| *                                         | সকল বই                           | বিভাগ - | লেখক | প্রকাশক | যোগাযোগ    | অভিযোগ এবং পরামর্শ |                   |             |
| প্রথ                                      | প্রথম পদক্ষেপ:: আপনার শপিং কার্ড |         |      |         |            |                    |                   |             |

| ছবি  | বৰ্ণনা                | পরিমাণ                                  | মূল্য | মোট মূল্য      | Action  |                       |  |  |
|------|-----------------------|-----------------------------------------|-------|----------------|---------|-----------------------|--|--|
| Java | Programming With Java | amming With Java 1 Tk. Tk. 70<br>700,00 |       | Tk. 700.00     | ×       | Order Summary         |  |  |
|      |                       | Change                                  |       |                |         | भूला : Tk. 700.00     |  |  |
|      |                       |                                         |       | আরো বই যোগ করু | ন কিনুন | মোট মূল্য: Tk. 700.00 |  |  |

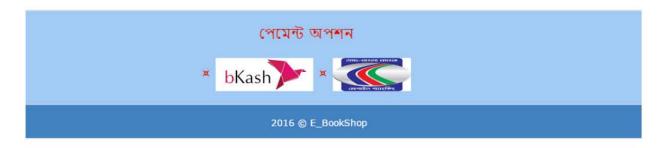

# 5.1.5.2 Update user's address

| (+++0) 00 690282888                 |                          | Mafrina Rahman   লগ আউট |                      |              |
|-------------------------------------|--------------------------|-------------------------|----------------------|--------------|
| E_BOOK                              | — বই অনুসন্ধান ক         | রুন Q                   | জনমার গ্য্যাকাউন্ট - | काउँ ( 1 ) 🕎 |
| * जकन वहे वि                        | বিভাগ - লেখক প্রকাশক যোগ | াযোগ অভিযোগ এবং পরামর্শ |                      |              |
| দ্বিতীয় ধাপ :: আপনার ঠিকানা        |                          |                         |                      |              |
| আপনার পূর্ণ নাম:                    |                          |                         |                      |              |
| 🛓 Mafrina Rahman                    |                          |                         |                      |              |
| ইমেইল:                              |                          |                         |                      |              |
| 🖂 mafrina@gmail.com                 |                          |                         |                      |              |
| ফোন নম্বর:                          | বিকল্প যে                | নাৰণ                    |                      |              |
| □ 1670262459                        | <u>।</u> विक             |                         |                      |              |
| ঠিকানা:                             |                          |                         |                      |              |
| <br>জেলা:                           | 1 <u>2</u> 2             | শহর:                    |                      |              |
| ড্যেলা নির্বাচন কর্ঞন               | ,                        | এলাকা নির্বাচন করুন     |                      | ۲            |
| <b>€পেছনে যান</b> পরবর্তী গাপে যাও≯ |                          |                         |                      |              |
|                                     | পেমেন্ট অ                | পশন                     |                      |              |
|                                     | * bKash                  |                         |                      |              |
|                                     | 2016 © E_                | BookShop                |                      |              |

# 5.1.5.3 Order confirmation

| (+640) 2010202868           | Mafrina Rahman   লগ আউট                 |                                     |              |
|-----------------------------|-----------------------------------------|-------------------------------------|--------------|
| E_BOOK                      | — বই অনুসন্ধান করুন <b>Q</b>            | আয়ের অ্যাকাউন্ট -                  | कार्षे (1) 🙀 |
| 🇌 সকল বই বিদ্যাগ -          | লেখক প্ৰকাশক যোগাযোগ অভিযোগ এবং পরামর্শ |                                     |              |
| তৃতীয় ধাপ::ফোনে নিশ্চিতকরণ |                                         |                                     |              |
| 💩 ক্যাশ অন ডেলিভারি         |                                         | সংক্ষিপ্ত অর্ডার                    |              |
| 🗉 মোবাইল পেমেন্ট            |                                         | মূল্য :                             | Tk. 700.00   |
| পেছনে যাব বিন্দুন           |                                         | মোট মূল্য:                          | Tk. 700.00   |
|                             |                                         | যোগাযোগ                             |              |
|                             |                                         | 📞 ০১৬৭০২৬২৪৫৯<br>mafrina.os1002@gma | il.com       |

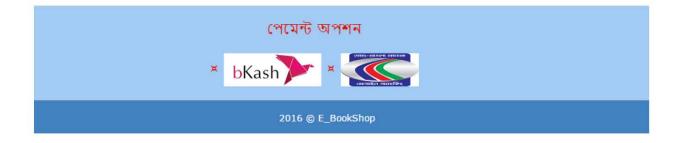

## 5.1.6 User's invoice

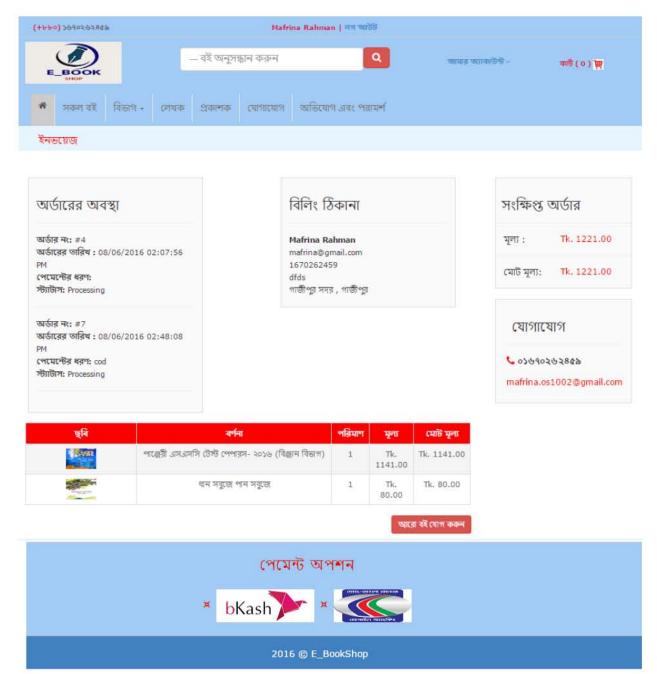

# 5.1.7 Complain of user:

| (+৮৮০) ১৬৭০২৬২৪৫৯ | স্থাগতম্য লগ ইন                             |               |
|-------------------|---------------------------------------------|---------------|
| E_BOOK            | – বই অনুসন্ধান করুন<br>Q                    | কাৰ্ট ( 0 ) 📺 |
| 🖀 সকল বই বিভাগ    | গ - লেখক প্রকাশক যোগাযোগ অভিযোগ এবং পরামর্শ |               |
|                   |                                             |               |
|                   | অভিযোগ এবং পরামর্শ                          |               |
|                   |                                             |               |
|                   | 👤 ব্যবহারকারীর নাম :                        |               |
|                   | ব্যবহারকারীর নাম                            |               |
|                   | D ইমেইল:                                    |               |
|                   | ইমেইল                                       |               |
|                   | মন্তব্য :                                   |               |
|                   |                                             |               |
|                   |                                             |               |
|                   |                                             |               |
|                   | এখানে ক্লিক করুন 🔶 বাতিল করুন 🗙             |               |
|                   |                                             |               |
|                   |                                             |               |

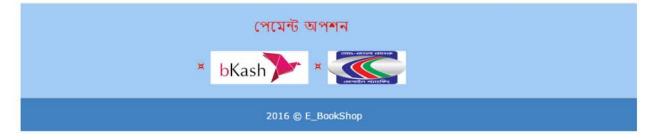

# 5.2 Admin login page

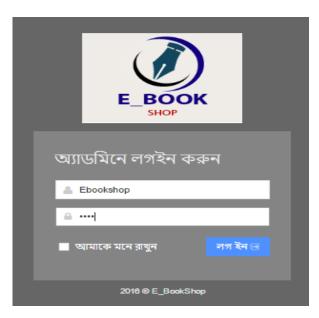

# 5.2.1 Admin home page

|               | Dashboard statistics and more                      | v                                                               |                                                    |
|---------------|----------------------------------------------------|-----------------------------------------------------------------|----------------------------------------------------|
| A Dashboard   | ₩ Home > Dashboard                                 |                                                                 |                                                    |
| 🖉 Books       |                                                    |                                                                 |                                                    |
| Category <    | 2                                                  | New Order                                                       | 5                                                  |
| 👗 User 🛛 🤇    | Total Order                                        | New Order                                                       | Total Users                                        |
| 🃜 Order 🧹     |                                                    |                                                                 |                                                    |
| E Publisher < | <u>ہ</u>                                           | 🖌 2 🚍                                                           | Tk.93.92                                           |
| 🖂 Author 🧹    | Order of previous month                            | Crder of current month                                          | Average Sold Rate                                  |
| Contacts      |                                                    |                                                                 |                                                    |
|               |                                                    |                                                                 |                                                    |
|               | <b>≭</b> Overview                                  |                                                                 |                                                    |
|               | Top Selling Weekly Selling books Customer Orders - |                                                                 |                                                    |
|               | Inco                                               | Book Name                                                       | Deine Cold                                         |
|               | Image                                              | воок Name<br>পাঞ্জেরী এসএসসি টেস্ট পেপারস- ২০১৬ (বিঞ্জান বিভাগ) | Price         Sold           Tk. 1141.00         1 |
|               |                                                    | ধান সরুজে পান সরুজে                                             | Tk. 80.00 1                                        |
|               |                                                    |                                                                 |                                                    |

# 5.2.2: Update order status

|                |    | Order view order    |                |           |               |                   |            |            |        |             |
|----------------|----|---------------------|----------------|-----------|---------------|-------------------|------------|------------|--------|-------------|
| Dashboard      |    | # Home > Order list |                |           |               |                   |            |            |        |             |
| Books          |    | 🐂 Order Listing     |                |           |               |                   |            |            |        | + Add new o |
| Category       | 30 |                     |                |           |               |                   |            |            |        |             |
| Luser          | 30 | ID #                | Purchased on   | Customer  | Total Price   | Paid Price Status |            | Status     | Action |             |
| Order          | •  |                     |                |           |               |                   | Status     |            | Up     | date 🖺      |
| 🕜 Add new Orde | r  |                     |                |           |               |                   |            |            |        |             |
| Publisher      | 36 | Order Record        |                |           |               |                   |            | 5          | iearch | C           |
| Author         |    | Order Id #          | User Name      | Purch     | nased on      | Total Price       | Paid Price | Status     | Edit   | Delete      |
| 🕻 Contacts 🧹 🧭 | 36 | 4                   | Mafrina Rahman | 08/06/201 | 6 02:07:56 PM | Tk 1141 .00       | Tk 0 .00   | Processing | R.     | ж           |
|                |    |                     |                |           |               |                   |            |            |        |             |

#### **6.1 Limitation of the system:**

Though I have tried my level best to make my system flawless and user friendly by using the modern technologies, some minor functional and design inconsistencies exist in my system due to time constraint, design of prototype and cost constraints. The limitations of "Online Electronic Book Shop is:

- I have used Ajax in my system which will show the system after loading fully. Though it is faster, it may cause malfunction in hasty situation. That is, incomplete loading of the system.
- In this system no transaction is added, so users can not show any transaction details.
- Users can not pay online using credit cart.
- Users can add books in his/her wish list.
- Users can not cancel order.

### **6.2 Prospective future improvement:**

My system websites developed based on current findings, demand of users satisfaction and facilities. In my system I have used the modern web technologies to make my system fast, convenient and efficient for all of the personnel mentioned. Due to time and cost constraint it was not possible to fulfill all requirements and functionalities those were planned. But in future these planned functionalities and more improvement will be possible to pursue. The functionalities to be implemented are:

- I will try to keep a function so that any user can add book in his/her wish list.
- Book rating system will be added.
- If any new feature like, the credit card system will be added and verification will be occurred.

#### **6.3 Conclusion:**

The purpose of the website is to create an Electronic Book Shop that allows users to search and purchase a book online based on category, author and subject without any hassle. I hope this will satisfy the demand of the user and the user can find all available books and details of the books to purchase without any time and energy waste.

This website is totally dynamic and extendable.

If the website needs to extend then I must have to work little on the database. So, I have the demand to develop a website that considers all the issues. Keeping all these things in mind i have tried my best to build a website which is secure, dynamic, extendable and reusable. There still have the opportunity to add other features that are not mentioned here.

Some minor functional problem may occur during operation, but it will not have any minimum effect on kernel part of the system.

# Appendix

## Login code:

```
if (isset(<u>$_POST['login']</u>) == 'login') {
   if (empty($_POST['email'])) {
       $e = " * " . Email;
   3
   if (empty($ POST['pwd'])) {
       $p = "*" . login_p;
   }
   if (empty($_POST['email']) & empty($_POST['pwd'])) {
       $msg = req;
    } else {
       $email = $ POST['email'];
       $pass = $_POST['pwd'];
       $pass1 - md5($pass);
       $res = mysql_query("select * from register where email='$email'", $dbhandle);
       $cnt = mysql_num_rows($res);
       if ($cnt == 0) {
           echo "soory";
       } else {
           $row = mysql fetch array($res);
           if ($row['pass'] == $pass1) {
               $ SESSION = array();
               $_SESSION['name'] = $row['name'];
               $_SESSION['email'] = $row['email'];
               $_SESSION['id'] = $row['reg_id'];
               $_SESSION['phone'] = $row['phone'];
               $ SESSION['pass'] = $row['pass'];
               $_SESSION['status'] = true;
               header("location:index.php");
            }
        1
```

# **Registration code:**

```
if (isset($_SESSION['user']) != "") {
   header("location:index.php");
}
if (isset($ POST['register']) == 'ok') {
   if ($ POST['pass'] != $ POST['cpass']) {
      $msg.="<br>" . login_p;
   }
   if (!ereg("^[a-z0-9_]+[a-z0-9_.]*@[a-z0-9_-]+[a-z0-9_.-]*\.[a-z]{2,5}$", $ POST['email'])
       $msg.="<br>" . Email;
   }
   if (strlen($ POST['pass']) > 10 & strlen($ POST['pass']) < 3) {</pre>
       $msg.="<br>" . Comfirm;
   }
   if (is_numeric($_POST['name'])) {
       $msg.="<br>>" . Name;
   }
   if ($msg != "") {
      header("location:register.php?error=" . $msg);
   } else {
       $name = $ POST['name'];
       $email = $ POST['email'];
       $pass = $ POST['pass'];
```

### Search books

# **Shopping cart**

```
if (isset($_POST['qunt']) == 'qunt') {
    $name1 = $_POST['value'];
    $user = $_POST['quantity'];
    mysql_query("UPDATE cart set quantity='" . $name1 . "' where book_id=$user");
}
```

```
St = 0;
Sto = 0;
Suser = $_SESSION['id'];
Squery2 = mysql_query("select b.* ,c.* from book b inner join cart c on b.book_id=c.book_id where c.user_id=$user");
Scnt= mysql_num_rows($query2);
if(Scnt==NULL){
```

echo "<div style='padding:50px;text-align:center;font:20px verdana;color:red;'>".s cart."</div>";

}

## Update user account info

```
if (isset($ SESSION['status'])) {
   $name = $ SESSION['name'];
   $email = $_SESSION['email'];
   $phone = $ SESSION['phone'];
   if (isset($ POST['register']) == 'register') {
        $newname = $ POST['name'];
        $newemail = $ POST['email'];
       $newphone = $ POST['phone'];
        $alt_phone = $ POST['altphone'];
       $adde = $ POST['adde'];
       $city = $ POST['city'];
       $dist = $ POST['dist'];
       mysql_query("UPDATE register set name='" . $newname . "',email='" . $newemail . "',phone='" . $newphone . '
               . "alt_phone='" . $alt_phone . "',adde='" . $adde . "',city='" . $city . "',dist='" . $dist . "' "
               . "where reg id='" . $ SESSION['id'] . "'");
       header("location:index.php");
   }
```

}

# **Order confirmation**

```
if (isset($ POST['buy']) == 'buy') {
   $to = $ SESSION['total'];
    $type = $ POST['bkash'];
   date default timezone set("Asia/Dhaka");
    $date t = date("m/d/Y h:i:s A");
    mysql query("insert into order ad(user id,price,total,pay type,date d)values($id,$t,$to,'$bkash','$date t') ");
    $o = mysql query("select * from order ad ");
    while ($row2 = mysql_fetch_array($0)) {
       $order = $row2['order_id'];
    }
    $c = mysql query("select * from cart where user id=$id");
    while ($row = mysql_fetch_array($c)) {
       $userid = $row['user id'];
       $bookid = $row['book id'];
       $qun = $row['quantity'];
       mysql query("insert into order details(order id,book id,user id,quantity)values($order,$bookid,$userid,$qun)")
    }
   header("location:invoice.php");
```

#### New books

```
$img = "upload/" . $_FILES['img']['name'];
$b_name = $ POST['name'];
$p cat = $ POST['p cat'];
$sub cat = $ POST['sub cat'];
$cat = $ POST['cat'];
$auth_name = $ POST['auth'];
$pub name = $ POST['pub'];
$edition = $ POST['edition'];
$isbn = $ POST['isbn'];
$pages = $ POST['page'];
$langu = $ POST['langu'];
$price = $ POST['price'];
$discount = $ POST['dis c'];
mysql query ("INSERT INTO book (book name, cat name, subcat name, sub subcat, auth id, pub id, edi, page, "
        . "isbn,langu,price, discount,image)"
        . "values('$b_name','$p_cat','$sub_cat','$cat',$auth_name,$pub_name,'$edition','$pages',"
        . "'$isbn','$langu','$price',$discount,'$img')", $dbhandle);
```

### Order status change

```
if (isset($ POST['save']) == 'save') {
   $new id = $ POST['or id'];
   $or date = $ POST['or date'];
   $price = $ POST['or p'];
   $total = $ POST['or t'];
   $status = $ POST['status'];
   $rr = mysql query("select * from order ad where order id=$ID");
   while ($row = mysql fetch array($rr)) {
       $type = $row['status'];
       $t p = $row['total'];
       if ($type == 'Paid') {
           $row['due'] = $t p;
        }
       mysql query(" UPDATE order ad set order id='" . $new id . "',status='" . $status . "',total='" . $total
               "',due='" . $t p . "', date d='" . $or date . "' where order id=$ID");
       mysql query(" UPDATE order details set order id='" . $new id . "' where order id=$ID");
   }
```

## **References**

#### Websites:

1. http://www.networksolutions.com/education/what-is-ecommerce/

2.http://www.mysql.com/

3.http://www.w3schools.com/

4.http://www.php.net/

5.http://www.ask.com/

6.http://stackoverflow.com/

7.http://www.codecademy.com/tracks/php

## **Books:**

- 1. High Performance MySQL: Optimization, Backups, Replication, and More, by Baron Schwartz, Peter Zaitsev, VadimTkachenko, Jeremy Zawodny, Arjen Lentz, Derek J. Balling
- 2. MySQL Cookbook, by Paul DuBois
- 3. MySQL Administrator's Bible, by Sheeri K. Cabral and Keith Murphy
- 4. MYSQL in a Nutshell, by Russell Dyer
- 5. Pro MySQL (Expert's Voice in Open Source), by Michael Kruckenberg, Jay Pipes.
- 6. Expert MySQL, by Dr. Charles A. BellPHP Bible, 2nd Edition
- 7. Programming PHP
- 8. PHP and MySQL Web Development (4th Edition)
- 9. PHP 6 and MySQL 5 for Dynamic Web Sites: Visual QuickPro Guide
- 10. Beginning PHP and MySQL: From Novice to Professional, Third Edition
- 11. Practical Web 2.0 Applications with PHP
- 12. Professional PHP5 (Programmer to Programmer)
- 13. PHP 5 / MySQL Programming for the Absolute Beginner